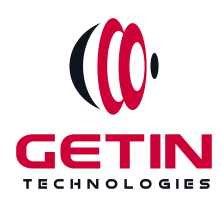

# **GETIN TECHNOLOGIES**

**KOVILPATTI (HEAD OFFICE) - 8925831826 | VIRUDHUNAGAR - 8925831828 | TIRUNELVELI- 8925831821 | TUTICORIN - 8925831824 | COIMBATORE - 8925831822 | BANGALORE - 8925831823 | CHENNAI - 8925831821**

# **COURSE NAME: AngularJS TRAINING**

**Module 1**

**Visit our website for Course Fees and Course [Duration](https://www.getintech.in/angularjs-training-in-tirunelveli/)**

**Placement Eligibility:**

**Eligible: Any Bachelor Degree, Any Master Degree, MBA Not Eligible: Diploma**

**Class Mode: Classroom | Online | Recorded Session | AI Session**

**If you have Completed Course, You want only Placements +91 8925831829**

*Training Partnership with Placement Partnership with*

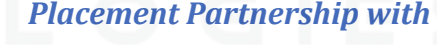

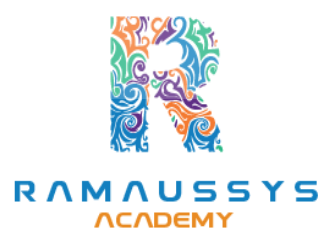

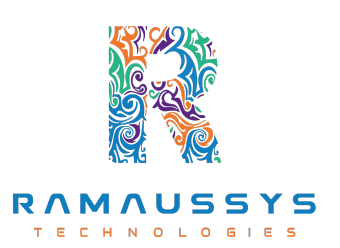

**Head Office Address: Door No: 971G/6, 1st Floor, Kalki Street, Manthithoppu Road, Krishna Nagar, Kovilpatti - 628502.**

**GST No: 33ABAFG2025J1ZV Website: [www.getintech.in](http://www.getintech.in/) Email: [enquiry@getintech.in](mailto:enquiry@getintech.in)**

# **ANGULAR JS MODULE 1 SYLLABUS**

## **HTML5**

- **• Introduction**
- **• What is difference between HTML and HTML5?**
- **• HTML Overview**
- **• DOCTYPE**
- **• HTMLAttributes**
- **• Text Formatting**
- **• Script tag**
- **• Link tag**
- **• Image tag**
- **• Div tag**
- **• Span tag**
- **• Paragraph**
- **• HTMLTables**
- **• HTML Lists**
- **• Iframes**
- **• Semantic Element**
- **• HTML Media**
- **• HTML Audio and HTML Video**

ECHN

OLOGIES

## **CSS3**

- **• What is CSS?**
- **• CSS Inclusion**
- **• CSS Fonts**
- **• CSS Text**
- **• CSS links**
- **• CSS Tables**
- **• Margin property**
- **• Padding property**
- **• CSS Lists Styles**
- **• CSS Cursors**
- **• CSS Overflow**
- **• CSS Position**
- **• Pseudo Classes**
- **• Pseudo Elements**
- **• Animation**
- **• Media Query**
- **• Box Sizing Flex and Grid**

### **JAVASCRIPT**

- **• Introduction**
- **• Variable Declaration**
- **• Arithmetic Operations**

HN

L C

E

- **• Array**
- **• Array Methods**
- **• String**
- **• String Method**
- **• JavaScript Function**
- **• Function Closure**
- **• Regular Expression**
- **• Error Handling DOM**
- **• Event Listener**
- **• Date Methods**
- **• Object**
- **• E6 Features Async Concept**

### **ANGULAR JS**

#### **Beginner Level**

#### **Introduction to AngularJS**

- **● Understanding the basics of AngularJS**
- **● Setting up the development environment**
- **● Creating a simple AngularJS application**
- **● Understanding AngularJS architecture**

#### **Data Binding and Directives**

H.

- **● Understanding data binding**
- **● Two-way data binding**
- **● Using built-in directives**
- **● Creating custom directives**

#### **Controllers and Scope**

- **● Creating controllers**
- **● Understanding scope**
- **● Using scope in controllers**
- **● Controller as syntax**

### **Services and Dependency Injection**

- **● Understanding services**
- **● Creating custom services**
- **● Using built-in services**
- **● Understanding dependency injection**

#### **Forms and Validation**

- **● Creating forms in AngularJS**
- **● Understanding form validation**
- **● Custom validation**
- **● NgMessages**

#### **Intermediate Level**

#### **Routing and Navigation**

- **● Creating routes in AngularJS**
- **● Configuring routes**
- **● Creating nested routes**
- **● Understanding URL parameters**

#### **Filters and Pipes**

- **● Using built-in filters**
- **● Creating custom filters**
- **● Using built-in pipes**
- **● Creating custom pipes**

#### **HTTP and AJAX**

- **● Understanding HTTP requests in AngularJS**
- **● Creating HTTP requests**
- **● Handling responses**
- **● Using \$http service**

#### **Directives and Templates**

- **● Understanding templates**
- **● Creating custom templates**
- **● Using transclusion**
- **● Understanding the scope in directives**

### **Advanced Level**

### **Advanced Directives**

- **● Creating complex directives**
- **● Using isolated scope**
- **● Advanced link functions**
- **● Best practices for creating directives**

#### **Observables and RxJS**

- **● Understanding observables**
- **● Creating observables**
- **● Using RxJS operators**
- **● Subscribing to observables**

## **NgModules and Lazy Loading**

- **● Understanding NgModules**
- **● Creating modules**
- **● Lazy loading modules**
- **● Best practices for creating modules**

#### **Unit Testing**

- **● Writing unit tests using Jasmine**
- **● Understanding Karma for testing**
- **● Testing components, services, and directives**
- **● Best practices for unit testing**

#### **Integration Testing**

**● Testing components with other components**

**IF A** 

HNOLO

- **● Testing with HTTP requests**
- **● Using Protractor for end-to-end testing**
- **● Best practices for integration testing**